# Package 'genomicInstability'

April 26, 2024

Version 1.9.0

Date 2020-02-21 Title Genomic Instability estimation for scRNA-Seq **Depends** R  $(>= 4.1.0)$ , checkmate Suggests SingleCellExperiment, ExperimentHub, pROC Imports mixtools, SummarizedExperiment Description This package contain functions to run genomic instability analysis (GIA) from scRNA-Seq data. GIA estimates the association between gene expression and genomic location of the coding genes. It uses the aREA algorithm to quantify the enrichment of sets of contiguous genes (loci-blocks) on the gene expression profiles and estimates the Genomic Instability Score (GIS) for each analyzed cell. License file LICENSE biocViews SystemsBiology, GeneExpression, SingleCell BiocType Software URL <https://github.com/DarwinHealth/genomicInstability> BugReports <https://github.com/DarwinHealth/genomicInstability> Encoding UTF-8 ARoxygenNote 7.1.1

RoxygenNote 7.1.1

git\_url https://git.bioconductor.org/packages/genomicInstability

git branch devel

git\_last\_commit f170eb3

git\_last\_commit\_date 2023-10-24

Repository Bioconductor 3.19

Date/Publication 2024-04-26

Author Mariano Alvarez [aut, cre], Pasquale Laise [aut], DarwinHealth [cph]

Maintainer Mariano Alvarez <reef103@gmail.com>

# <span id="page-1-0"></span>**Contents**

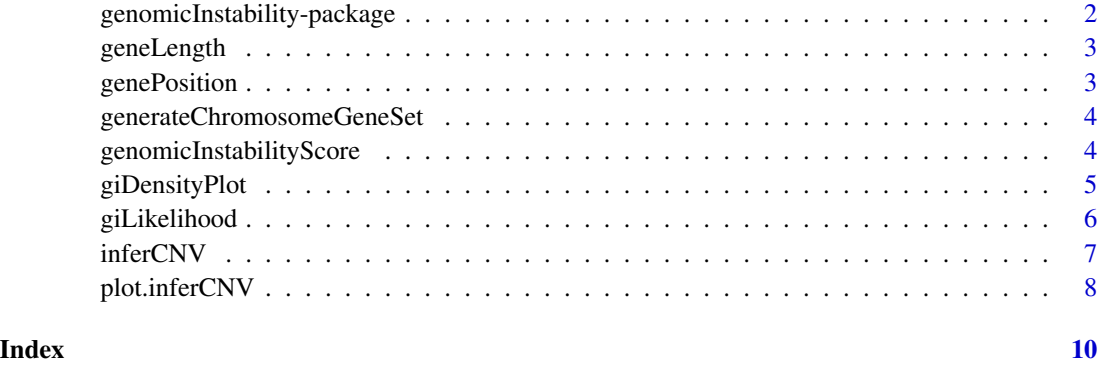

genomicInstability-package

*genomicInstability: Genomic Instability estimation for scRNA-Seq*

# Description

This package contain functions to run genomic instability analysis (GIA) from scRNA-Seq data. GIA estimates the association between gene expression and genomic location of the coding genes. It uses the aREA algorithm to quantify the enrichment of sets of contiguous genes (loci-blocks) on the gene expression profiles and estimates the Genomic Instability Score (GIS) for each analyzed cell.

#### Details

The basic functionality of this package can be performed by inferCNV(), to infer the enrichment of loci-blocks on gene expresion; genomicInstabilityScore(), to estimate the genomic instability for each of the cells in the scRNASeq dataset; giLikelihood(), to estimate the relative likelihood for each cell to be normal (low genomic instability) or tumor (high genomic instability); plot() and giDensityPlot() to plot the scores per loci-block and the distribution of the genomic instability score, respectively.

# Author(s)

Maintainer: Mariano Alvarez <reef103@gmail.com>

Authors:

• Pasquale Laise <plaise@darwinhealth.com>

Other contributors:

• DarwinHealth [copyright holder]

# <span id="page-2-0"></span>geneLength 3

# See Also

[inferCNV()] for estimating loci-block enrichment, [genomicInstabilityScore()] for estimating the genomic instability of each cell in the dataset, [giLikelihood()] for estimating the relative likelihood for the cells to be normal or neoplastic, [plot.inferCNV()] and [giDensityPlot()] to plot the results.

geneLength *Average length of human and mouse known genes*

#### Description

A dataset containing the average length for known mouse and human genes

#### Usage

geneLength

#### Format

Vector of integers indicating the average length in bp for each gene, indicated with EntrezIDs as name argument. To access this data use:

data(hg38) Human

data(mm10) Mouse

genePosition *Chromosomal coordinate of human and mouse known genes*

## Description

A dataset containing the chromosomal coordinate for known human and mouse genes

#### Usage

genePosition

# Format

data.frame with 2 columns: Chromosome and Coordinate. To access this data use:

data(hg38) Human

data(mm10) Mouse

<span id="page-3-0"></span>generateChromosomeGeneSet

*Topological gene sets*

#### Description

This function generates a list of sets of k genes encoded by neighbor loci

# Usage

```
generateChromosomeGeneSet(species = c("human", "mouse"), k = 100, skip = 25)
```
## Arguments

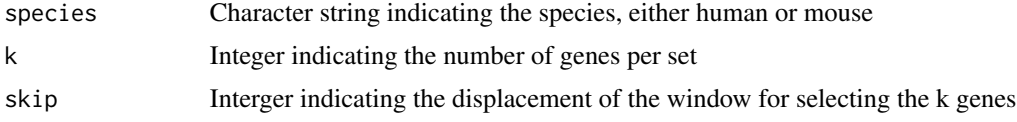

# Value

List of topoligically-close gene sets

# Examples

```
chrom_set <- generateChromosomeGeneSet('human')
length(chrom_set)
chrom_set[seq_len(2)]
```
genomicInstabilityScore

*Genomic Instability Analysis*

# Description

This function computes the genomic instability for an object of class inferCNV

# Usage

```
genomicInstabilityScore(cnv, likelihood = FALSE)
```
# Arguments

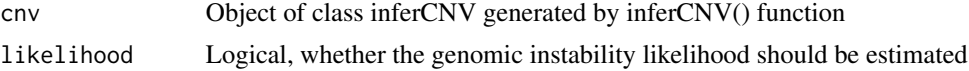

# <span id="page-4-0"></span>giDensityPlot 5

# Value

Object of class inferCNV with updated slots for gis and gisnull

# See Also

[inferCNV()] to infer the enrichment of loci-blocks in the gene expression data.

## Examples

```
eh <- ExperimentHub::ExperimentHub()
dset <- eh[["EH5419"]]
tpm_matrix <- SummarizedExperiment::assays(dset)$TPM
set.seed(1)
tpm_matrix <- tpm_matrix[, sample(ncol(tpm_matrix), 500)]
cnv <- inferCNV(tpm_matrix)
cnv <- genomicInstabilityScore(cnv)
plot(density(cnv$gis))
```
giDensityPlot *Genomic instability plot*

# Description

This function plot the genomic instability distribution, gaussian fits and null distribution if available

#### Usage

```
giDensityPlot(inferCNV, legend = c("topleft", "top", "topright", "none"), ...)
```
#### Arguments

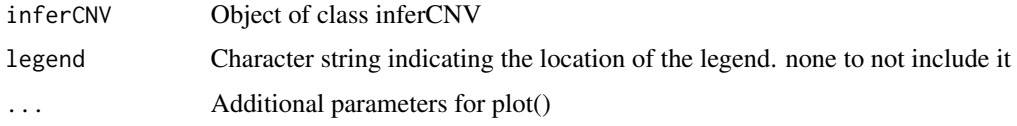

#### Value

None, a figure is created in the default output device

#### See Also

[giLikelihood()] to estimate the relative likelihood, [genomicInstabilityScore()] to estimate the genomic instability score for each cell in the dataset, and [inferCNV()] to infer the enrichment of loci-blocks in the gene expression data.

#### Examples

```
eh <- ExperimentHub::ExperimentHub()
dset <- eh[["EH5419"]]
tpm_matrix <- SummarizedExperiment::assays(dset)$TPM
set.seed(1)
tpm_matrix <- tpm_matrix[, sample(ncol(tpm_matrix), 500)]
cnv <- inferCNV(tpm_matrix)
cnv <- genomicInstabilityScore(cnv)
cnv <- giLikelihood(cnv, distros=c(3, 3), tumor=2:3)
giDensityPlot(cnv)
```
giLikelihood *Genomic instability likelihood*

# Description

This function computes the genomic instability likelihood

#### Usage

```
giLikelihood(
  inferCNV,
  recompute = TRUE,
  distros = c(1, 3),
  tumor = NULL,
 normal = NULL
)
```
#### Arguments

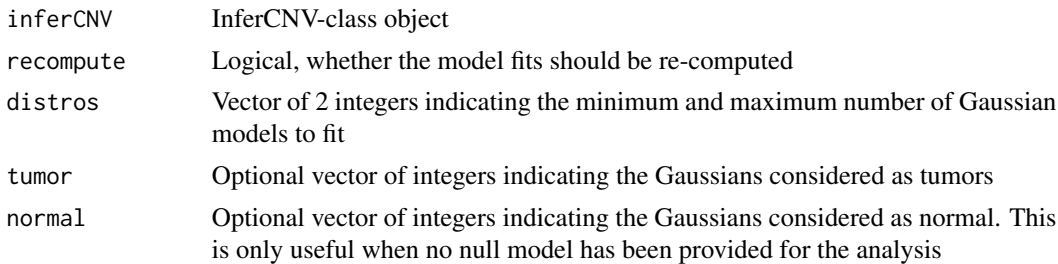

# Value

Updated inferCNV-class object with gi\_likelihood slot

#### See Also

[genomicInstabilityScore()] to estimate the genomic instability score for each cell in the dataset, and [inferCNV()] to infer the enrichment of loci-blocks in the gene expression data.

<span id="page-5-0"></span>

#### <span id="page-6-0"></span>inferCNV 7

#### Examples

```
eh <- ExperimentHub::ExperimentHub()
dset <- eh[["EH5419"]]
tpm_matrix <- SummarizedExperiment::assays(dset)$TPM
set.seed(1)
tpm_matrix <- tpm_matrix[, sample(ncol(tpm_matrix), 500)]
cnv <- inferCNV(tpm_matrix)
cnv <- genomicInstabilityScore(cnv)
cnv <- giLikelihood(cnv, distros=c(3, 3), tumor=2:3)
print(cnv$gi_fit)
plot(density(cnv$gi_likelihood, from=0, to=1))
```
inferCNV *Inference of CNV from expression data*

# Description

This function estimates the CNV score based on expression data

# Usage

```
inferCNV(
 expmat,
 nullmat = NULL,
 species = c("human", "mouse"),k = 100,
  skip = 25,min\_geneset = 10,
 verbose = TRUE
)
```
#### Arguments

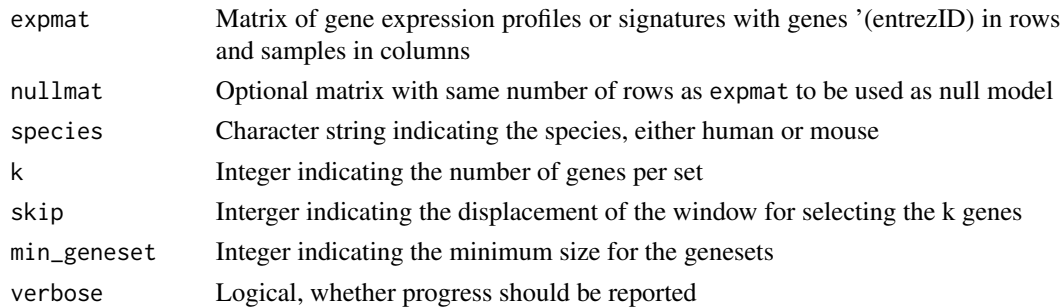

#### Value

Object of class inferCNV, which is a list containing matrix of nes, and parameters (param), including species, window (k) and skip

#### Examples

```
eh <- ExperimentHub::ExperimentHub()
dset <- eh[["EH5419"]]
tpm_matrix <- SummarizedExperiment::assays(dset)$TPM
set.seed(1)
tpm_matrix <- tpm_matrix[, sample(ncol(tpm_matrix), 500)]
cnv <- inferCNV(tpm_matrix)
class(cnv)
names(cnv)
cnv$nes[1:5, 1:3]
```
plot.inferCNV *Plot chromosome map*

# Description

This function generates a chromosomes map plot for the inferred CNVs

#### Usage

```
## S3 method for class 'inferCNV'
plot(x, output = NULL, threshold = 0.2, gamma = 1.5, resolution = 150, ...)
```
#### Arguments

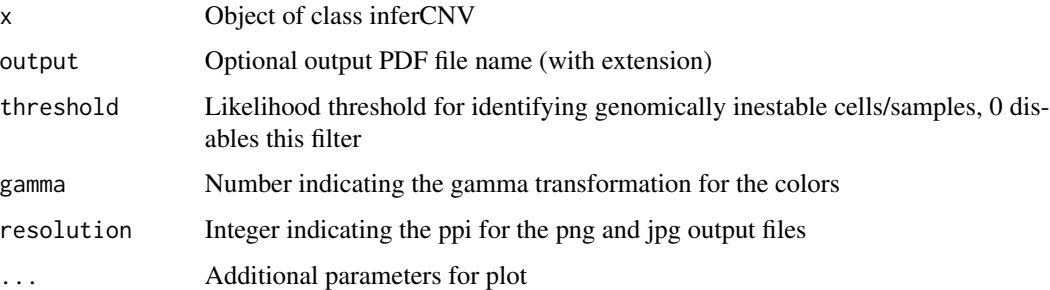

# Value

Nothing, a plot is generated in the default output devise

#### See Also

[giLikelihood()] to estimate the relative likelihood, [genomicInstabilityScore()] to estimate the genomic instability score for each cell in the dataset, and [inferCNV()] to infer the enrichment of loci-blocks in the gene expression data.

<span id="page-7-0"></span>

# plot.inferCNV 9

# Examples

```
eh <- ExperimentHub::ExperimentHub()
dset <- eh[["EH5419"]]
tpm_matrix <- SummarizedExperiment::assays(dset)$TPM
set.seed(1)
tpm_matrix <- tpm_matrix[, sample(ncol(tpm_matrix), 500)]
cnv <- inferCNV(tpm_matrix)
cnv <- genomicInstabilityScore(cnv)
cnv <- giLikelihood(cnv, distros=c(3, 3), tumor=2:3)
plot(cnv, output='test.png')
```
# <span id="page-9-0"></span>Index

∗ datasets geneLength, [3](#page-2-0) genePosition, [3](#page-2-0) ∗ internal genomicInstability-package, [2](#page-1-0) geneLength, [3](#page-2-0) genePosition, [3](#page-2-0) generateChromosomeGeneSet, [4](#page-3-0) genomicInstability *(*genomicInstability-package*)*, [2](#page-1-0) genomicInstability-package, [2](#page-1-0) genomicInstabilityScore, [4](#page-3-0) giDensityPlot, [5](#page-4-0)

giLikelihood, [6](#page-5-0)

inferCNV, [7](#page-6-0)

plot.inferCNV, [8](#page-7-0)